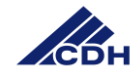

## *How to*

**Die gute Startseite im Vertrieb - erste Anlaufstelle für potenzielle Kunden, Bewerber oder Geschäftspartner**

## **Zutaten**

- 1. Firmenlogo, Bilder, Videos, Social Media
- 2. Impressum, Datenschutzerklärung, alle Rechte an Text-, Domain- und Bildinhalten
- 3. Kontaktdaten/ Kontaktmöglichkeiten

## **Anleitung**

- 1. Einen Domainnamen wählen. Am besten einen, der die Branche (Vertrieb) oder das Sortiment beschreibt. Im Internet recherchieren, ob der Name noch frei ist.
- 2. Einen Text für die Startseite schreiben. Mit allen relevanten Begriffen für Suchmaschinen. Kurze, prägnante Aussagen machen. Den Text mit Wörtern anreichern, die auf Unterseiten führen.
- 3. Falls ein Webshop vorhanden ist, diesen durch einen Button auf der Startseite verlinken.
- 4. Kontaktdaten hinzufügen. Impressum und Datenschutzerklärung von jeder Unterseite aus abrufbar machen - z.B. im Footer unterbringen.
- 5. Rechts neben oder unter dem Fließtext einige Bilder, Videos, Social-Media-Aktivitäten einbauen.
- 6. Begriffe für aussagekräftige Überschriften suchen. Das wichtigste Keyword in die oberste, erste Überschrift einbauen.
- 7. Erst auf Unterseiten externe Links zur Partnern etc. einsetzen.
- 8. Über erweiterte Einstellungen im Browser prüfen, ob die Startseite responsive ist.
- 9. Ein SSL-Zertifikat für die Domain einholen.
- 10. Inhalte regelmäßig pflegen und aktualisieren.

## ☛

Auf eine übersichtliche Struktur der Startseite achten! Inhalte mit echtem Mehrwert bieten! Den USP deutlich machen: inhaltlich und optisch! Mit Google Analytics die Aktivitäten auf der Seite messen!

Autor: Digital © 2017 für alle eigenen Inhalte der Centralvereinigung Deutscher Wirtschaftsverbände für Handelsvermittlung und Vertrieb (CDH) e.V. Alle Rechte vorbehalten.